## **User Hosts List API**

o

This page refers to functionality that has been removed from License Statistics. This information no longer applies to License Statistics v6.3 and newer.

The User Hosts List endpoint delivers license usage metrics specific to the [Realtime Users Count](https://docs.x-formation.com/display/LICSTAT/Realtime+Users+Count+report) report, namely "User history for last 14 days"; that is, a list of all user-on-host pairs using a license on all realtime servers over a given time period.

## **Obtaining information about user hosts**

You can easily list user-on-host pairs by sending the following HTTP request.

```
GET /api/v1/report/features/user-history/user-hosts/${returnType}?sd=${YYYY-MM-DD}&ed=${YYYY-MM-DD}&(additional 
parameters, as needed)
```
where \$ indicates a variable value that you can replace with a value that best suits your needs. The possible parameters are described below.

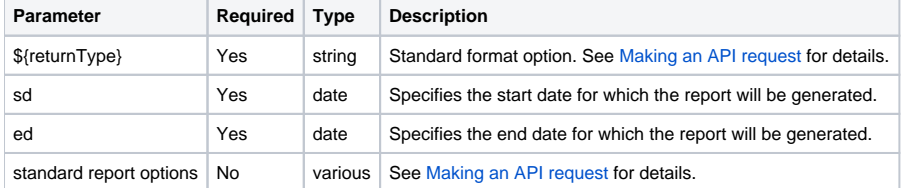

## **Response**

On success, this report will contain one row for **each user** that used any license in the specified time range and **each host** on which the license was used. Each row consists of the following columns.

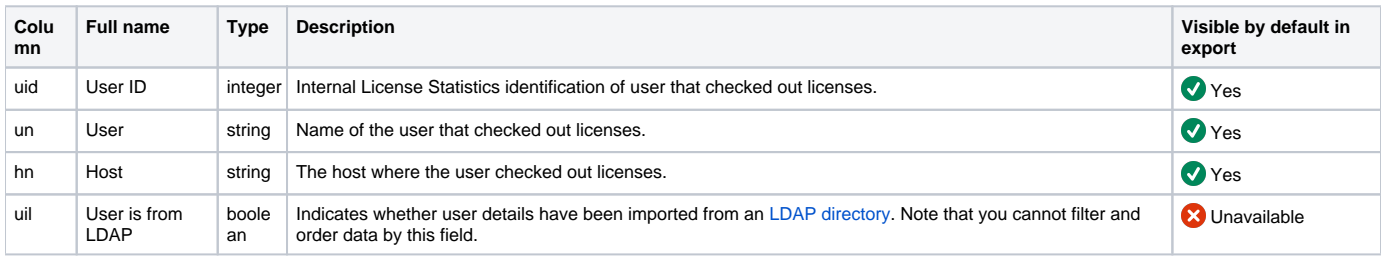

Note that the order in the table is the default order of the columns in the exported file.

## **Example**

The following example shows a command that downloads data in CSV format about user-on-host pairs that were using licenses for 2019-01-01 through 2019-01-14.

curl -H "X-Auth-token: token" "http://yourdomain/api/v1/report/features/user-history/user-hosts/csv?sd=2019-01- 01&ed=2019-01-14"